# Создание комплекта контрольнооценочных средств по профессиональному модулю

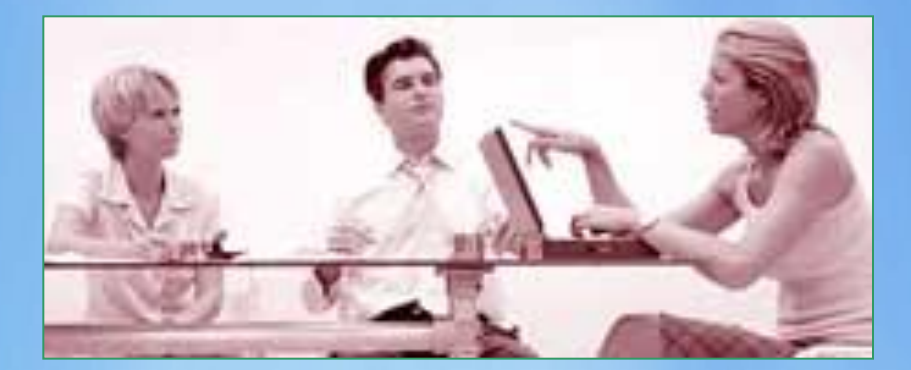

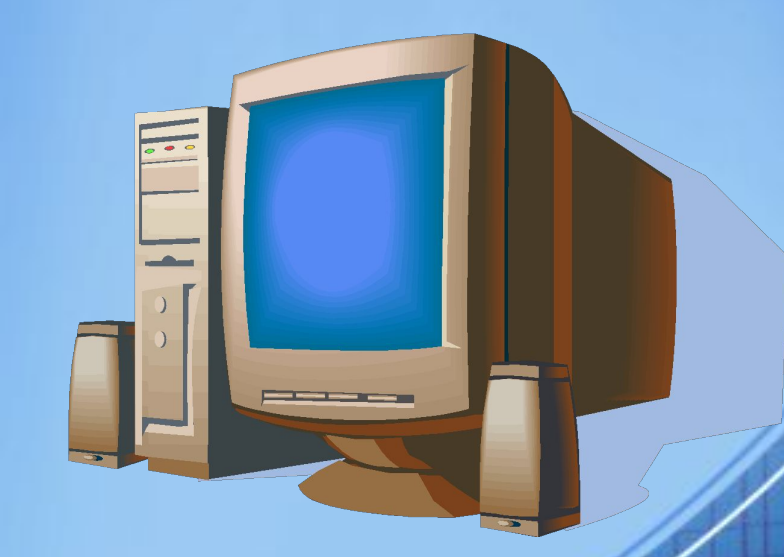

 **1. Выберите профессиональный модуль, для проверки освоения которого вы будете разрабатывать контрольнооценочные задания.**

**2. Обоснуйте, какие виды аттестации (кроме экзамена квалификационного) вы считаете необходимыми для данного модуля. Принятое решение отразите в таблице.**

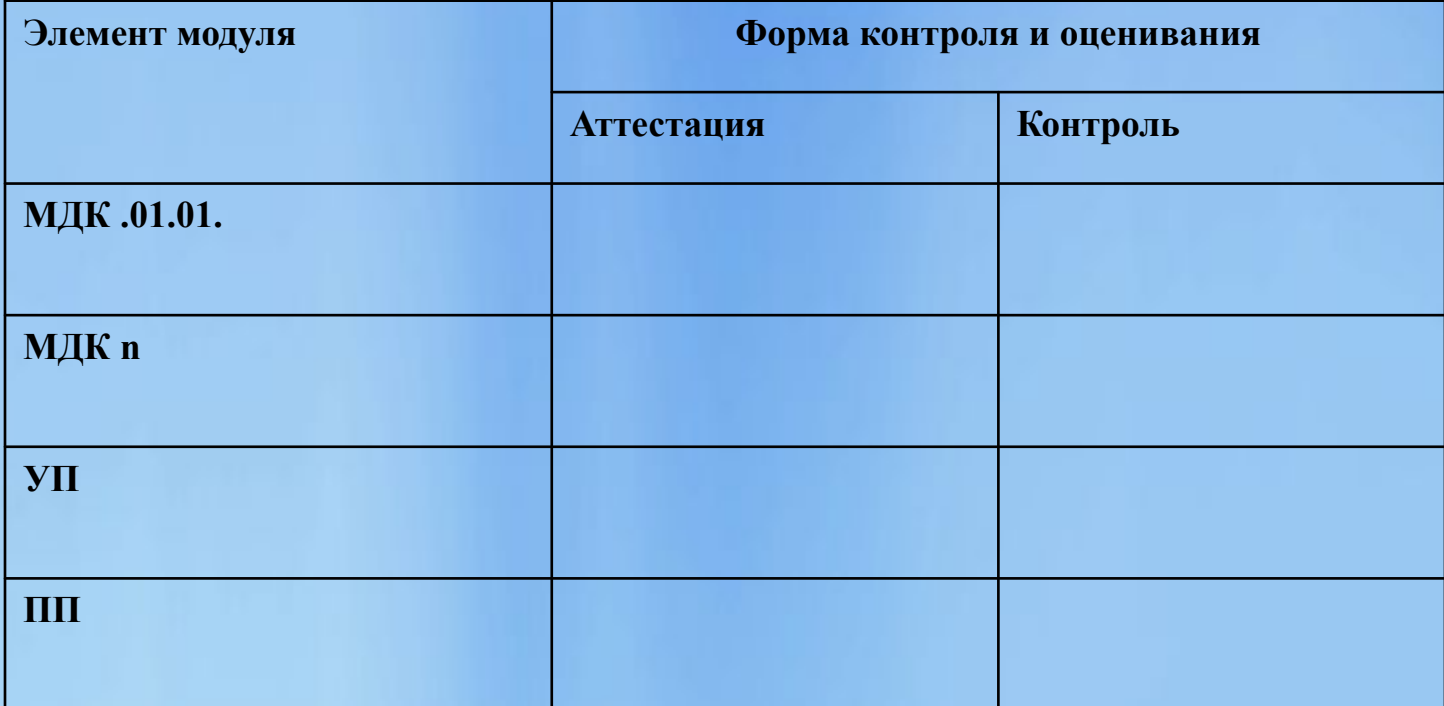

**3. Проанализируйте состав ПК и ОК по вашему модулю, сгруппируйте их так, чтобы была возможной комплексная проверка ПК и ОК на основании общего задания.**

**Одновременно уточните показатели оценки результата для сформированных Вами групп компетенций.** 

**В выполнении задания Вам поможет таблица. В первой строке приведен пример такой группировки, сделанный для ПМ «Бронирование гостиничных услуг».**

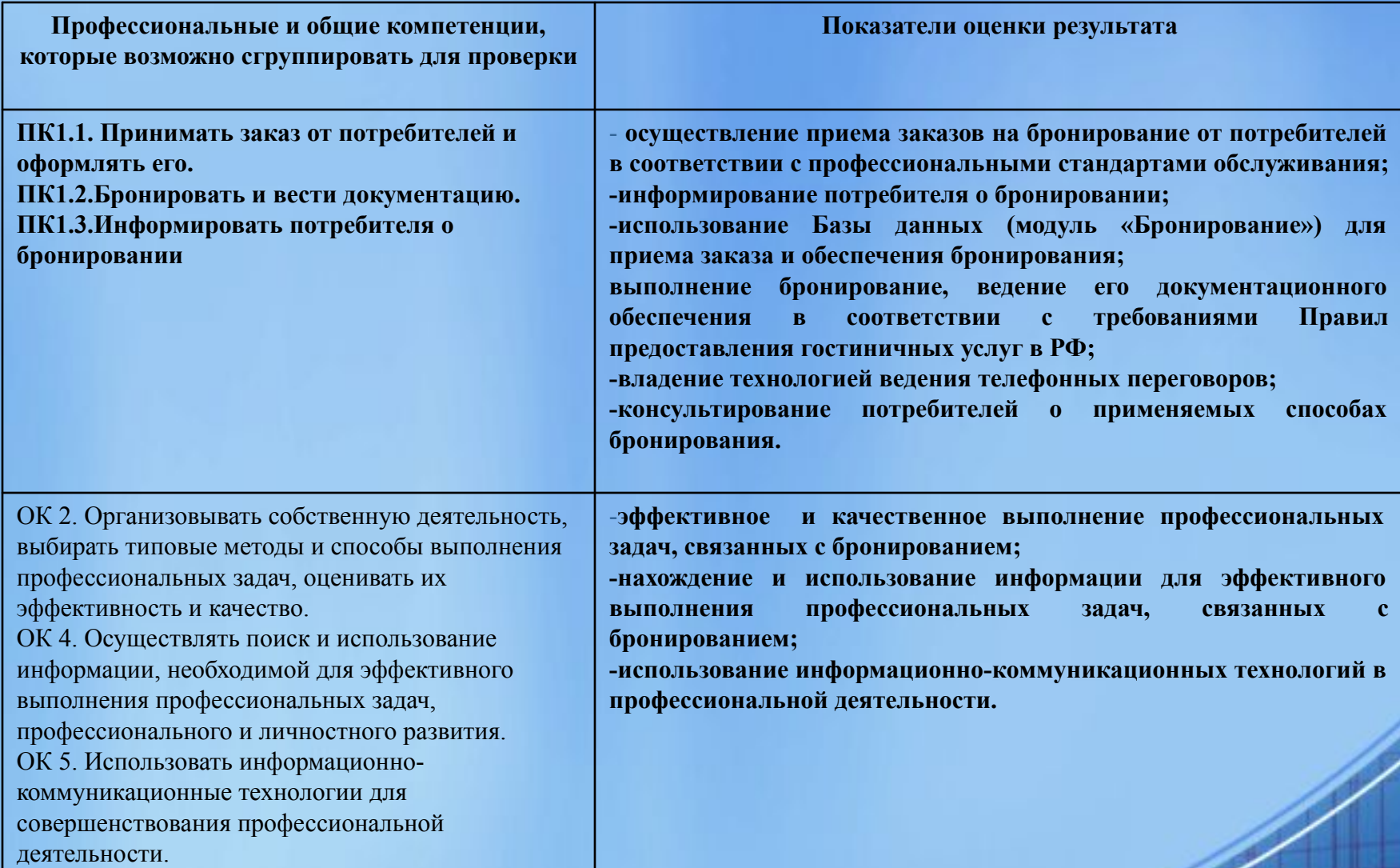

#### Недопустимо, чтобы:

А) показатели просто дублировали формулировку компетенции;

Б) в формулировке показателей использовалось слово «умение», «навык», поскольку умение и навык не могут быть показателями самого себя

В) в формулировке показателей использовались слова «знание», «изложение», поскольку знание и изложение еще не означает овладение компетенцией: можно знать, но не быть

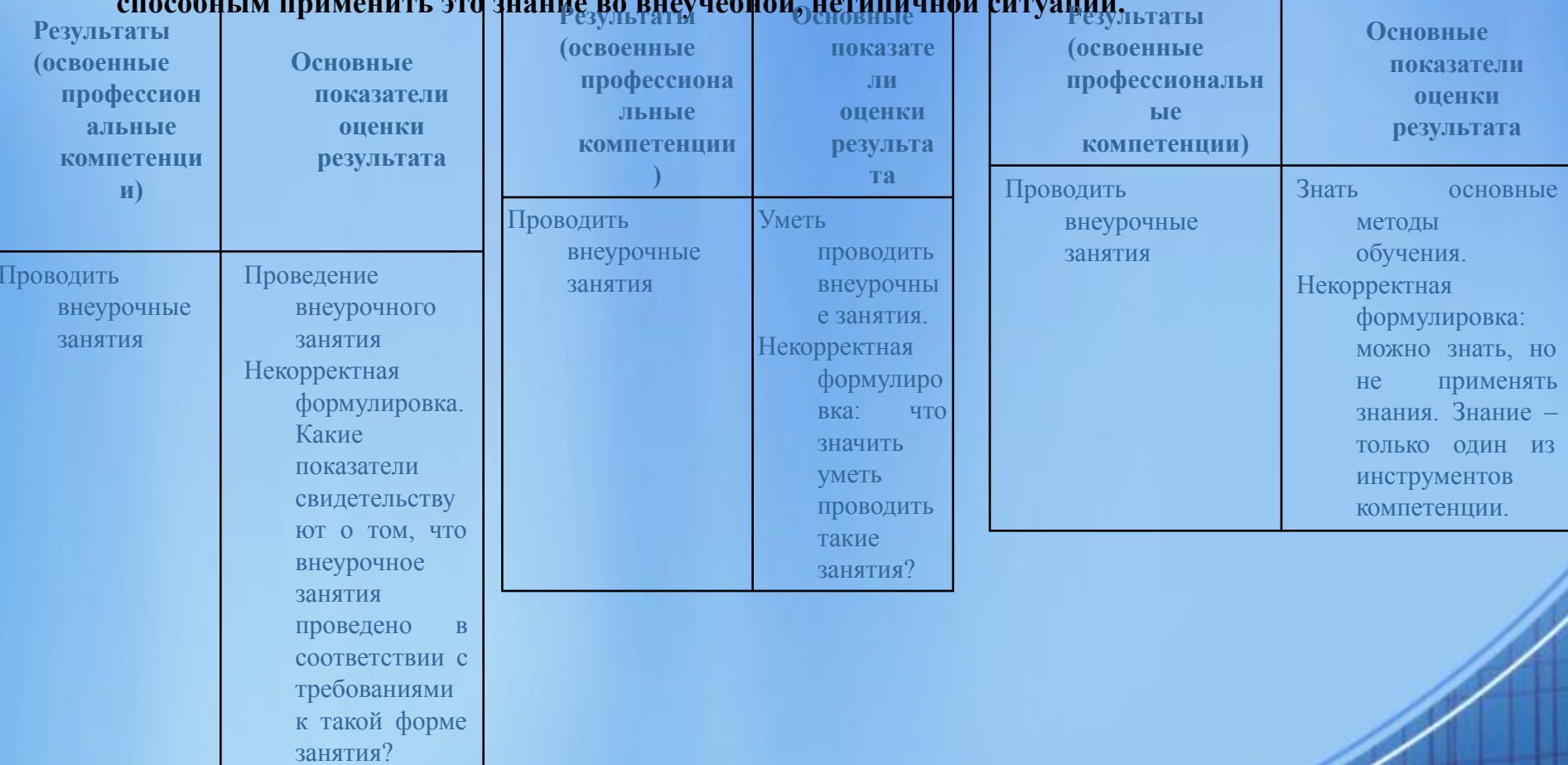

- 4. Перечислите те ОК, которые не могут быть проверены в ходе экзамена, для которых необходимо использовать портфолио. Дайте характеристику типа портфолио (портфолио документов, портфолио работ, рефлексивный портфолио, смешанный тип портфолио) и примерного состава артефактов, входящих в него.
- Комплект материалов для оценки сформированности общих и профессиональных компетенций по виду профессиональной деятельности с использованием портфолио (если предусмотрено)
- Тип портфолио:
- Выберите из предложенных вариантов: портфолио документов, портфолио работ, рефлексивный портфолио, портфолио смешанного типа.
- Проверяемые результаты обучения:

Перечислить коды и наименования ПК и ОК

Основные требования

Требования к структуре и оформлению портфолио:

Требования к презентации и защите портфолио:

Показатели оценки портфолио

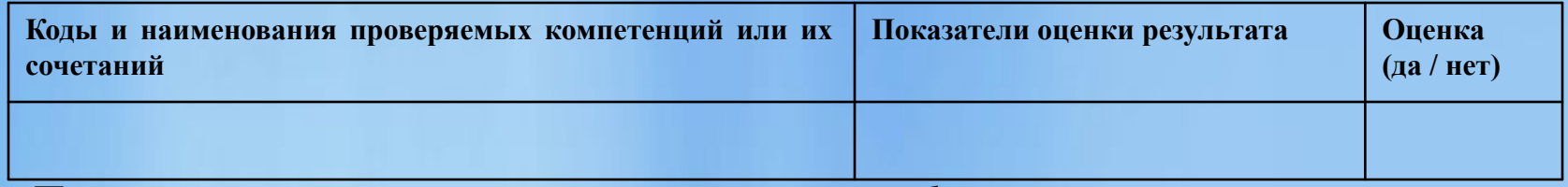

a de la característica

Показатели оценки презентации и защиты портфолио

#### **Форма экзамена и условия проведения**

#### 5. После группировки компетенций и уточнения показателей продумайте:

**какая форма проведения экзамена (квалификационного) будет предпочтительней по данному ПМ – выполнение оценочный заданий, выполнение и защита курсового проекта, защита курсового проекта + выполнение дополнительного задания**

**сколько заданий учащемуся нужно будет выполнить в течение экзамена**

 **(1 – на проверку всего ПМ в целом – или несколько** 

**(на группу компетенций, на отдельную компетенцию).**

**; сколько времени потребуется для выполнения действий, Для выполнения этого задания Вам необходимо прочитать пункты 2.6 и 2.7. Разъяснений. Кроме этого, нужно примерно предположить, подтверждающих освоение той или иной компетенции.**

> **От временных условий будет зависеть и характер проверки – «здесь и сейчас» или на основании защиты ранее выполненной работы.**

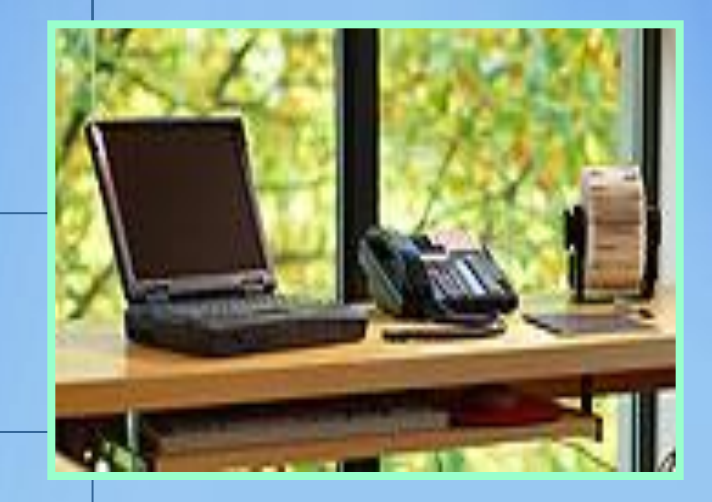

# **На основании принятого решения опишите условия проведения экзамена. Например:**

# *УСЛОВИЯ*

- *• Экзамен проводится одновременно для всей учебной группы, путем выполнения заданий на компьютере. Ответы предоставляются письменно (в электронном виде на электронных носителях).*
- *• Количество вариантов задания для экзаменующегося по числу студентов в группе.*
- *• Задания предусматривают последовательную проверку каждой компетенции*
- *• Время выполнения задания 1 академический час (40 минут) без перерыва*

# *УСЛОВИЯ*

- *• Экзамен проводится по подгруппам в количестве 8 человек*
- *• Количество вариантов задания для экзаменующегося каждому 1/8.*
- *• Время выполнения задания 1,5 час.*

#### **Оборудование:**

*• Бумага, ручки, компьютеры с выходом в Интернет*

#### **Методическое обеспечение***:*

 *Кейсы (8 вариантов), включающие в себя описание ситуаций, связанных с проблемным полем семьи, а также тексты с описанием результатов наблюдений за социальным, психическим и физическим развитием детей. Задание предусматривает одновременную проверку освоения всех компетенций ПМ*

**7. Разработайте содержание задания, включающего инструкцию для учащегося и описание ситуации. Например:** 

• II. ЗАДАНИЕ ДЛЯ ЭКЗАМЕНУЮЩЕГОСЯ.

### **Инструкция**

- Внимательно прочитайте задание.
- Вы можете воспользоваться учебно-методической и справочной литературой, имеющейся на специальном столе.
- Время выполнения задания 60 мин.

### **Задание**

- Смоделируйте ситуацию возможной профессиональной деятельности.
- Примите заказ на бронирование от потребителей по телефону, проконсультировав его о способе бронирования в вашей гостинице (на ваш выбор, обоснуйте выбор).
- Выполните бронирование, оформив заявку и заполнив бланк.

 $\overline{\mathscr{A}}$ 

- Внесите данные в базу данных «Бронирование»
- Аннулируйте бронирование по обращению клиента.

8. Заполните пакет экзаменатора, включив него условия проведения задания и критерии оценки. В качестве критериев могут использоваться разработанные вами показатели оценки, представленные как экспертный лист. Форму такого листа Вы можете разработать самостоятельно, так же, как и форму экзаменационной ведомости.

Примеры: Подготовленный продукт/осуществленный процесс:

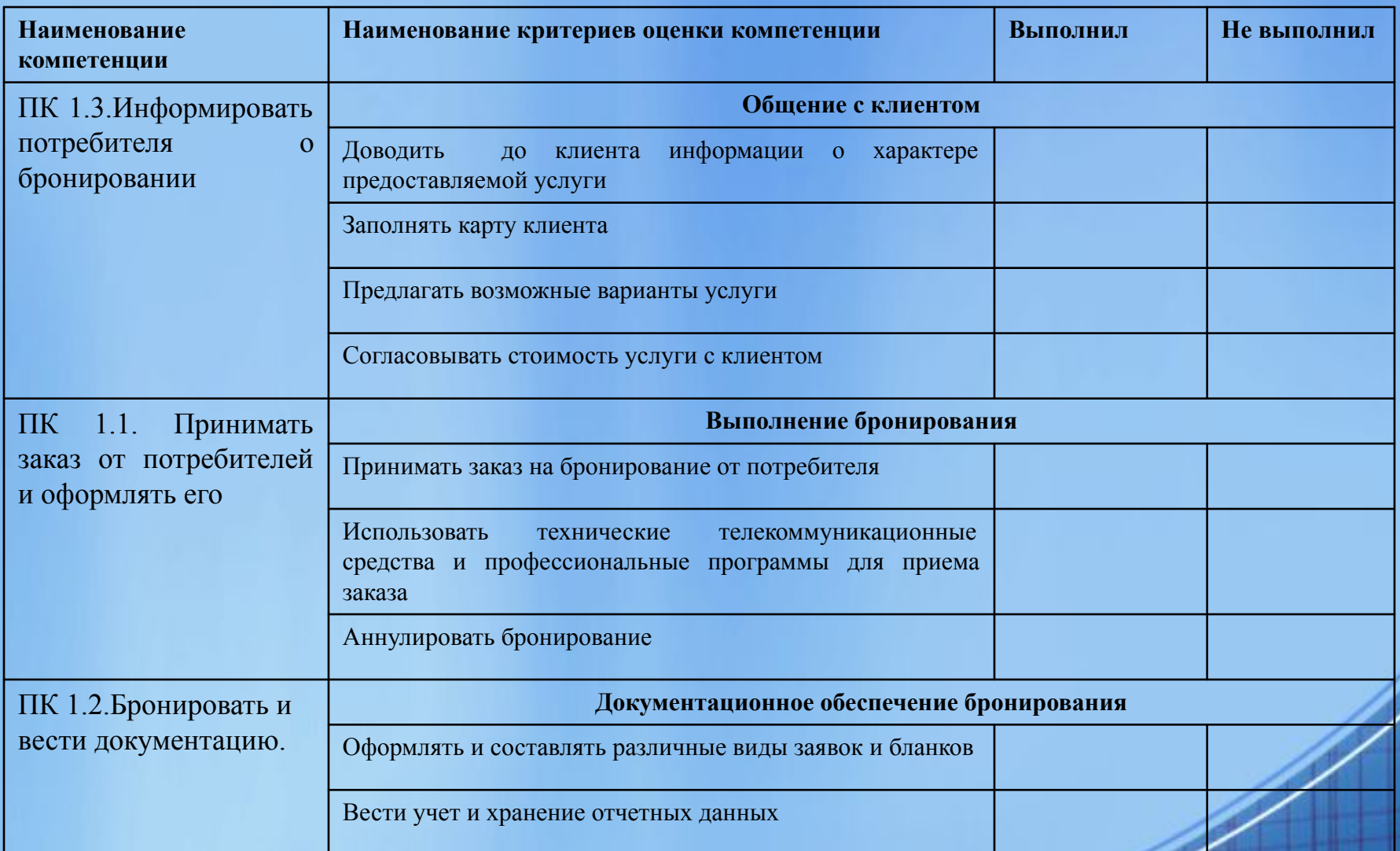